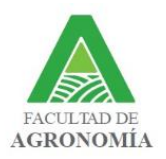

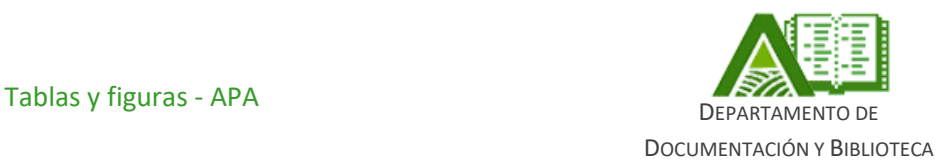

# **GUÍA DE LECTURA DE NORMAS APA:**

# **TABLAS Y FIGURAS**

La presente guía tiene como función orientar al estudiante en el uso de las Normas APA (7<sup>ª</sup> edición en inglés, 4<sup>ª</sup> en español) en los aspectos de cómo introducir tablas y figuras. Por más información ver los capítulos correspondientes.

En cada uno de los temas tratados se hará referencia a la sección correspondiente en el Manual APA con su respectivo capítulo.

## Ejemplo

Figuras (APA capítulo 7.22-36) Capítulo 7 del Manual APA

Sección 7.22 a la 7.36 dentro del Manual APA

El Manual de publicaciones de la American Psychological Association se encuentra disponible en préstamo en Biblioteca.

Última actualización: mayo 2024

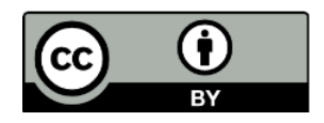

**Equipo de Formación Biblioteca Facultad de Agronomía**

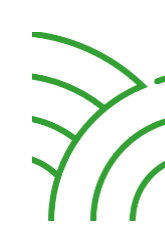

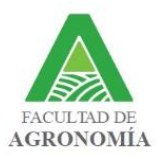

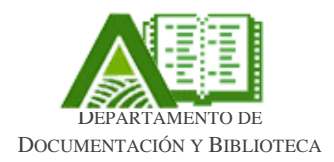

# **TABLAS Y FIGURAS**

# **1. Introducción**

Se consideran dentro de este grupo a las tablas (cuadros), gráficas, figuras, fotografías, dibujos, mapas e ilustraciones o cualquier representación no textual. En el Trabajo Final de Grado (TFG), se recomienda colocar los listados de tablas y figuras luego de la tabla de contenido. En estos listados se consigna el título, número secuencial y página en donde se ubica cada elemento.

## Ejemplo

## **LISTA DE TABLAS Y FIGURAS**

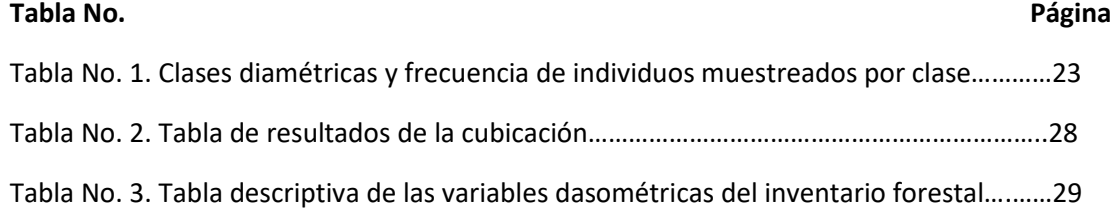

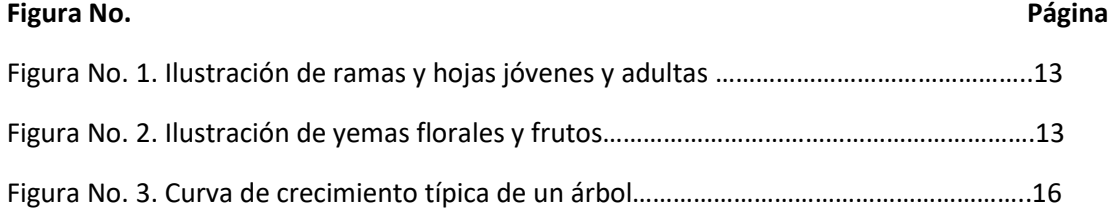

# **1.1 Características comunes a las tablas y figuras (APA capítulo 7)**

- − Deben estar alineadas hacia la izquierda.
- − Colocarlas de manera que quepan en una sola página junto a la numeración, título y nota correspondiente.

## Numeración

- − Debe aparecer arriba del título y en negrita.
- − Para cada tabla y para cada figura se asigna el número de forma secuencial por aparición en el cuerpo del TFG.

### Título

- − Debe ser breve y explicativo.
- − Se consigna en cursiva.
- − No deben exceder las 15 palabras.

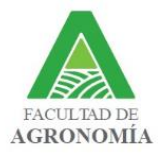

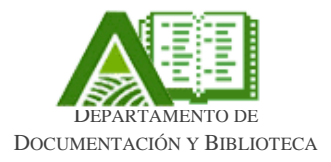

#### **Notas**

Pueden tomar dos formas:

- a) *general:* para describir el contenido de la tabla que no puede entenderse a partir del título o del cuerpo de la tabla o figura solamente;
- b) *bibliográfica*: se incluye la cita de la tabla o figura utilizada, o de las obras citadas en la misma. Debe colocarse la referencia en el apartado de Bibliografía. Si la tabla o figura es de elaboración propia no se coloca la nota.

La nota bibliográfica debe indicar en forma explícita si la fuente utilizada fue adaptada para la presentación en el TFG o si por el contrario se copió en forma idéntica sin realizar cambios.

1. En caso de haber adaptado o combinado la información, la nota debe realizarse en la línea de los siguientes ejemplos:

*Nota*. Elaborado con base en Autor (año). *Nota*. Adaptado de Autor (año).

2. En caso de presentar la información tal como aparece en la fuente consultada, por ejemplo, si se utiliza una imagen de un libro sin cambiarla, la nota debe realizarse en la línea de los siguientes ejemplos.

*Nota*. Tomado de Autor (año). *Nota*. Tabla extraída de Autor (año).

## **1.2 Apéndices**

− Las tablas y figuras que se incluyen en los apéndices/anexos se numeran en forma diferente (véase 2.14 del Manual APA)

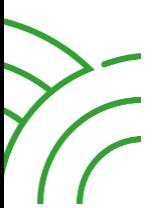

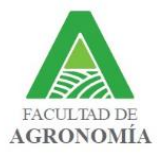

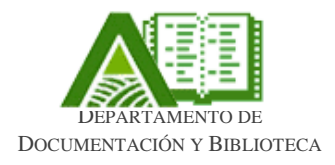

# **2. Tablas (APA capítulo 7.8-7.21)**

Las tablas son elementos visuales compuestos de columnas y filas en las que se presentan números, texto o una combinación de números y texto. La tabla no debe llevar líneas verticales. Ejemplos

# **Tabla 1**

*Trabajos evaluando la ganancia diaria de vacunos pastoreando praderas o verdeos de invierno*

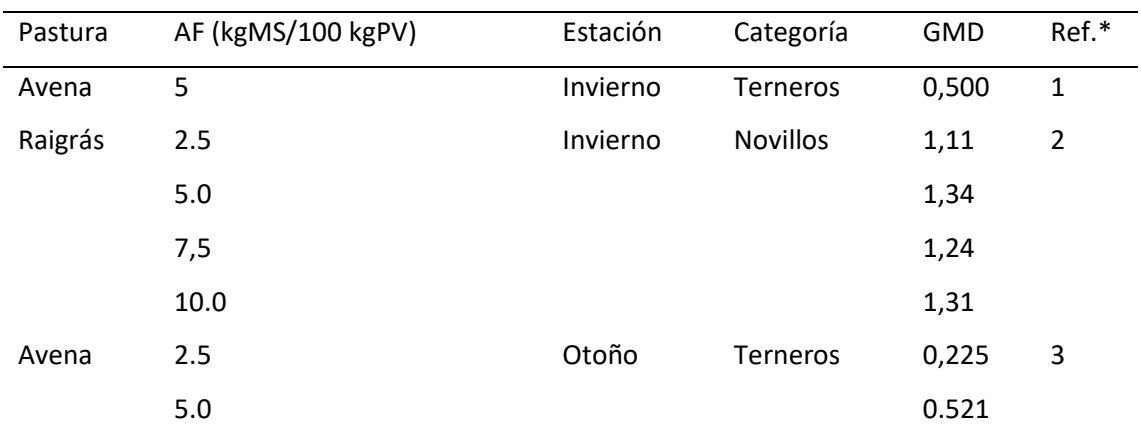

Nota. Elaborado a partir de <sup>1</sup>Bergós y Errandonea (2020), <sup>2</sup>Algorta et al. (2015) y <sup>3</sup>Simeone y Beretta (2004).

## **Tabla 2**

*Consumo potencial de agua según peso, estado fisiológico y temperatura*

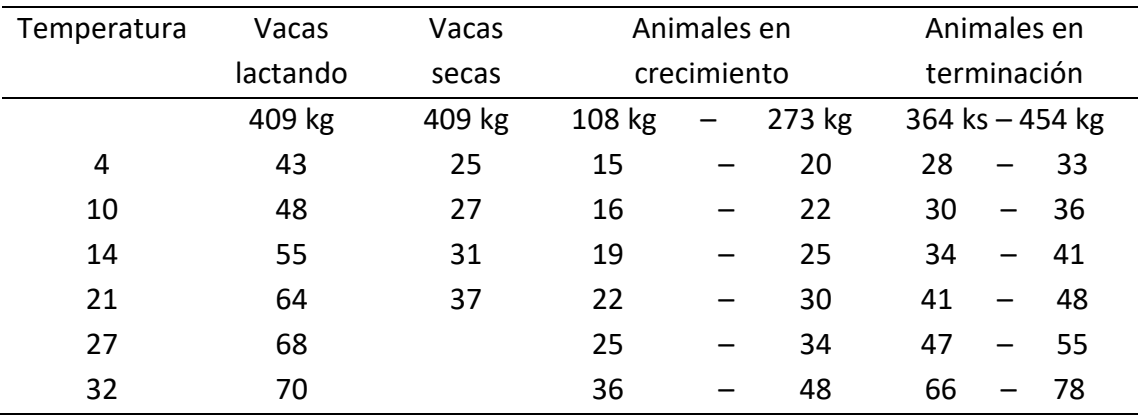

*Nota*. Adaptado de National Research Council (1996).

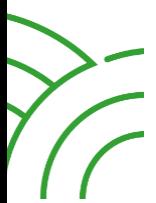

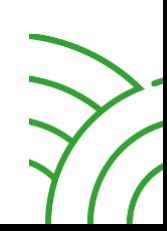

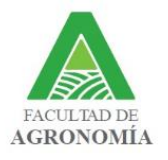

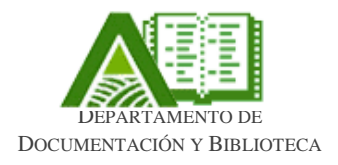

# **3. Figuras (APA capítulo 7.22-7.36)**

Todos los tipos de ilustraciones o figuras visuales que no sean tablas se consideran figuras. Los tipos comunes de figuras incluyen gráficos (diagramas de flujo, gráficos circulares), dibujos, mapas, fotografías, infografías y otras ilustraciones.

# Ejemplos

## **Figura 1**

*Evolución de las descargas acumuladas de ascosporas durante el período de liberación*

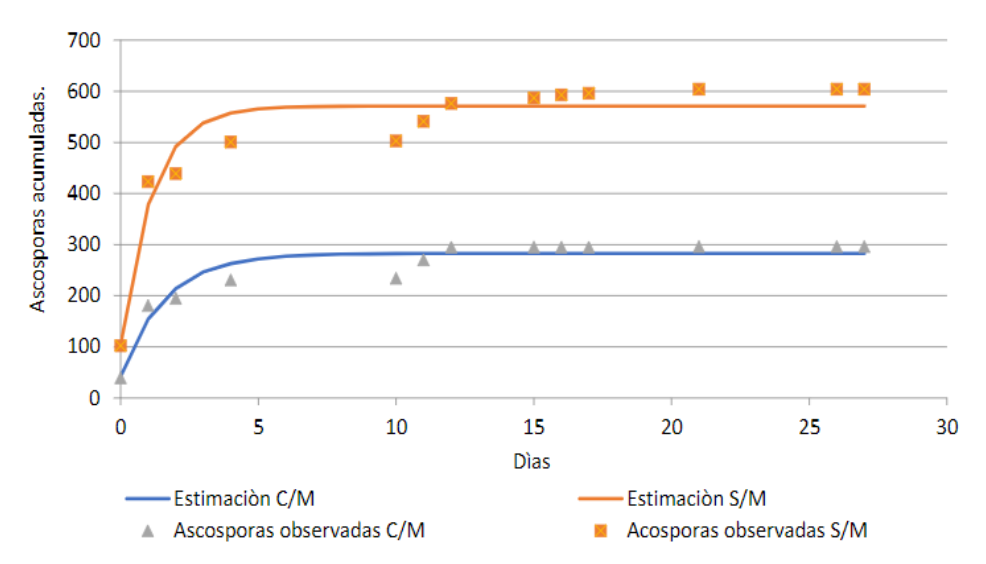

*Nota.* Dentro (C/M) y fuera (S/M) de la malla sanitaria.

# **Figura 2**

*Divisiones en el potrero 9*

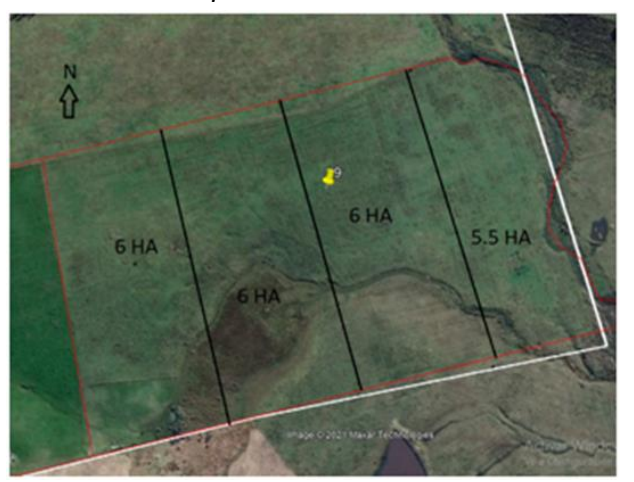

*Nota*. Adaptado de Google (2022).

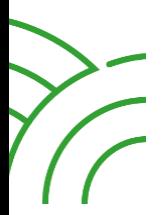

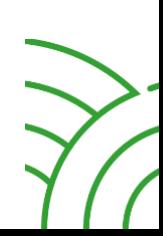